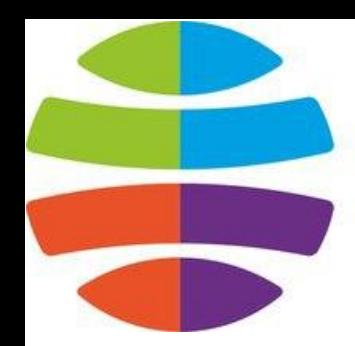

# СГУГиТ СИБИРСКИЙ<br>ГОСУДАРСТВЕННЫЙ<br>УНИВЕРСИТЕТ<br>ГЕОСИСТЕМ И ТЕХНОЛОГИЙ

# **Массив**

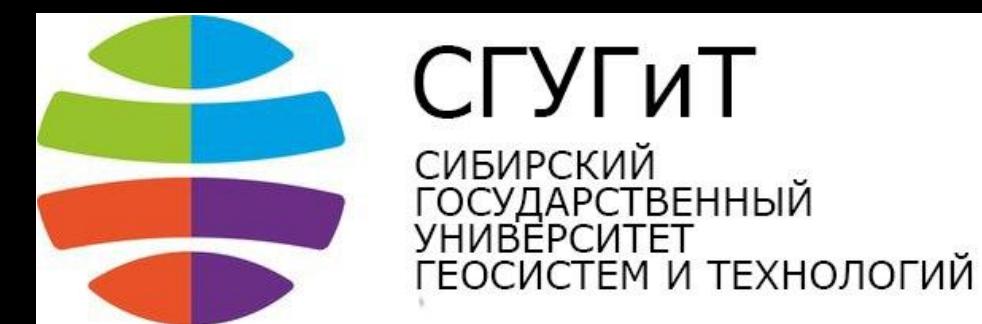

#### **Массив** — это область памяти, где могут последовательно храниться несколько значений.

Возьмем группу студентов из десяти человек. У каждого из них есть фамилия. Создавать отдельную переменную для каждого студента — не рационально. Создадим массив, в котором будут храниться фамилии всех студентов.

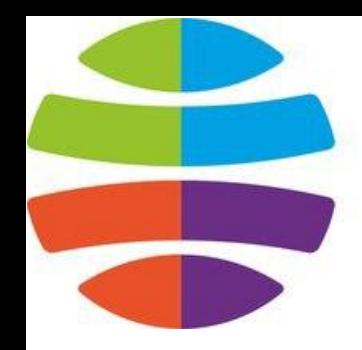

ГУГиТ **СИБИРСКИЙ** ГОСУДАРСТВЕННЫЙ **UBFPCUTFT** ГЕОСИСТЕМ И ТЕХНОЛОГИЙ

#### Пример инициализации массива

```
string students[10] = {
"Иванов"
, "Петров"
, 
"Сидоров"
,
"Ахмедов"
, 
"Ерошкин"
, "Выхин"
,
"Андеев"
, 
"Вин Дизель"
, "Картошкин"
, 
"Чубайс"
```
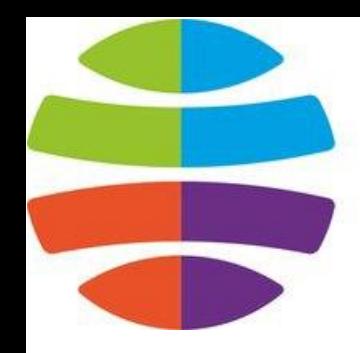

ГУГиТ СИБИРСКИЙ СУДАРСТВЕННЫЙ *ARFPCUTFT* СИСТЕМ И ТЕХНОЛОГИЙ

# **Описание синтаксиса**

Массив создается почти так же, как и обычная переменная. Для хранения десяти фамилий нам нужен массив, состоящий из 10 элементов. Количество элементов массива задается при его объявлении и заключается в квадратные скобки.

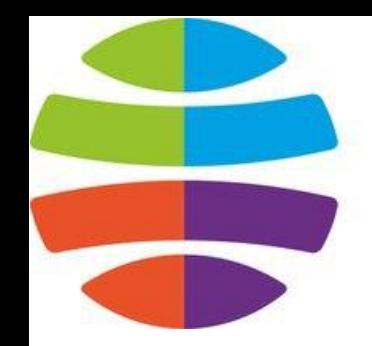

ГУГиТ **СИБИРСКИЙ** СУДАРСТВЕННЫЙ *ИВЕРСИТЕТ* СИСТЕМ И ТЕХНОЛОГИЙ

Чтобы описать элементы массива сразу при его создании, можно использовать фигурные скобки. В фигурных скобках значения элементов массива перечисляются через запятую. В конце закрывающей фигурной скобки ставится точка с запятой. Попробуем вывести наш массив на экран с помощью оператора cout.

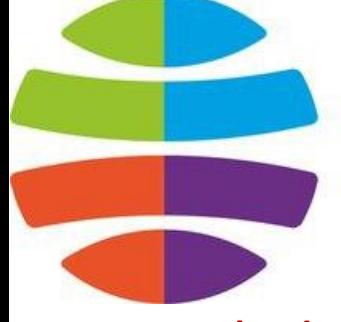

СГУГиТ **СИБИРСКИЙ** 

СУДАРСТВЕННЫЙ 1BFPCMTFT ГЕОСИСТЕМ И ТЕХНОЛОГИЙ

```
#include <iostream>
#include <string>
int main() 
{
std::string students[10] = {
"Иванов"
, "Петров"
, "Сидоров"
,
"Ахмедов"
, 
"Ерошкин"
, "Выхин"
,
"Андеев"
, "Вин Дизель"
, "Картошкин"
, "Чубайс"
};
std::cout << students << std::endl; // Пытаемся вывести весь
массив непосредственно
return 0;
}
```
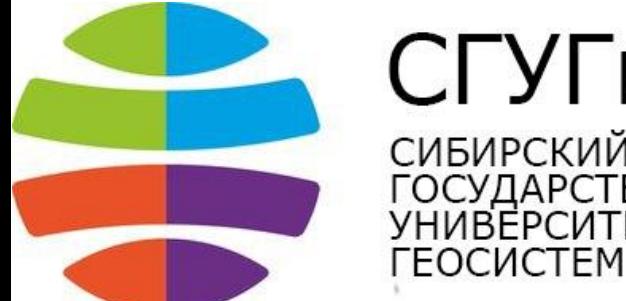

СГУГиТ **СИБИРСКИЙ** СУДАРСТВЕННЫЙ ИВЕРСИТЕТ ОСИСТЕМ И ТЕХНОЛОГИЙ

Скомпилируйте этот код и посмотрите, на результат работы программы. Готово? А теперь запустите программу еще раз и сравните с предыдущим результатом.

В моей операционной системе вывод был следующим:

- Первый вывод: 0x7ffff8b85820
- Второй вывод: 0x7fff7a335f90
- Третий вывод: 0x7ffff847eb40

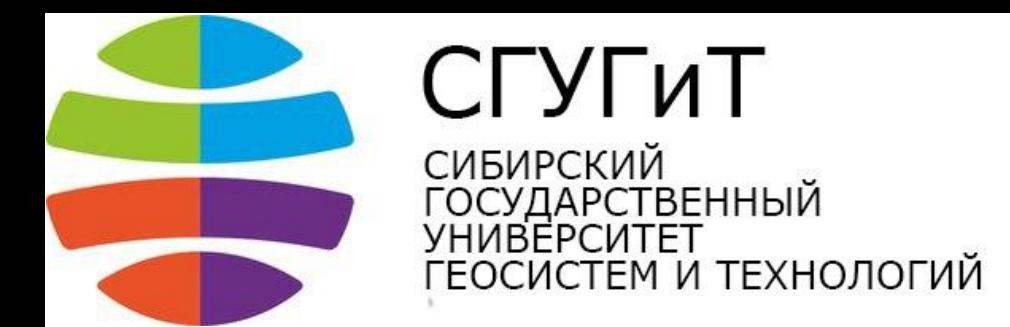

#### Мы видим, что выводится адрес этого массива в оперативной памяти, а никакие не «Иванов» и «Петров».

Дело в том, что при создании переменной, ей выделяется определенное место в памяти. Если мы объявляем переменную типа int, то на машинном уровне она описывается двумя параметрами — ее адресом и размером хранимых данных.

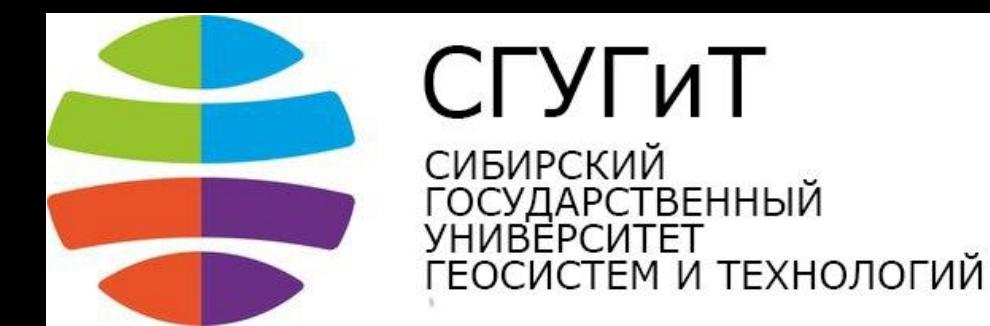

Массивы в памяти хранятся таким же образом. Массив типа int из 10 элементов описывается с помощью адреса его первого элемента и количества байт, которое может вместить этот массив. Если для хранения одного целого числа выделяется 4 байта, то для массива из десяти целых чисел будет выделено 40 байт.

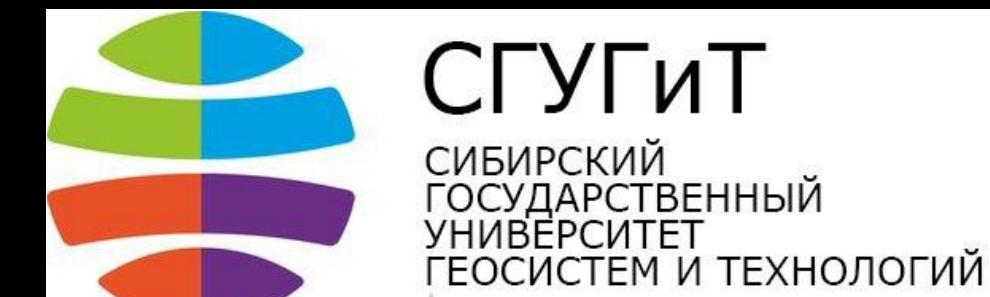

Так почему же, при повторном запуске программы, адреса различаются? Это сделано для защиты от атак переполнения буфера. Такая технология называется рандомизацией адресного пространства и реализована в большинстве популярных ОС. Попробуем вывести первый элемент массива — фамилию студента Иванова.

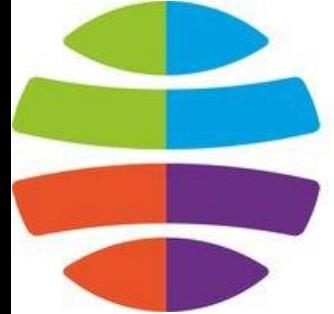

## СГУГиТ

**СИБИРСКИЙ** СУДАРСТВЕННЫЙ **REPCUTET** ГЕОСИСТЕМ И ТЕХНОЛОГИЙ

```
#include <iostream>
#include <string>
int main()
{ 
std::string students[10] = {
"Иванов"
, "Петров"
, "Сидоров"
,
"Ахмедов"
, "Ерошкин"
, "Выхин"
,
"Андеев"
, "Вин Дизель"
, "Картошкин"
,
"Чубайс"
};
std::cout << students[0] << std::endl;
return 0;
}
```
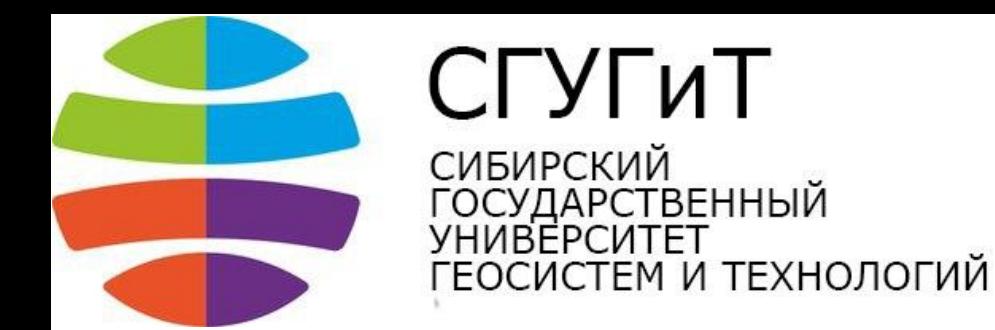

Смотрим, компилируем, запускаем. Убедились, что вывелся именно «Иванов». Заметьте, что нумерация элементов массива в C++ начинается с нуля. Следовательно, фамилия первого студента находится в students[0], а фамилия последнего — в students[9].

В большинстве языков программирования нумерация элементов массива также начинается с нуля.

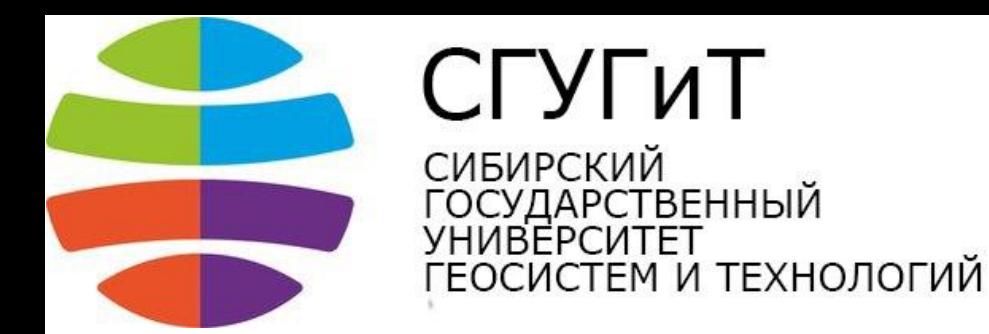

Попробуем вывести список всех студентов. Но сначала подумаем, а что если бы вместо группы из десяти студентов, была бы кафедра их ста, факультет из тысячи, или даже весь университет? Ну не будем же мы писать десятки тысяч строк с cout?

Конечно же нет! Мы возьмем на вооружение циклы, о которых был написан предыдущий урок.

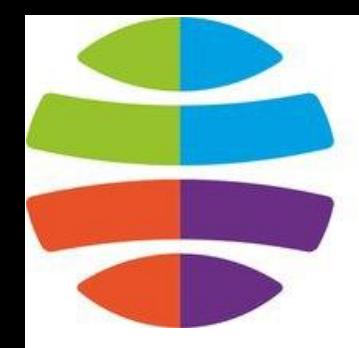

СГУГиТ СИБИРСКИЙ СУДАРСТВЕННЫЙ IBFPCИTFT ОСИСТЕМ И ТЕХНОЛОГИЙ

#### **Вывод элементов массива через цикл**

```
#include <iostream>
#include <string>
int main()
{
std::string students[10] = {
"Иванов"
, "Петров"
, "Сидоров"
,
"Ахмедов"
, "Ерошкин"
, "Выхин"
,
"Андеев"
, "Вин Дизель"
, "Картошкин"
, "Чубайс"
}; 
for (int i = 0; i < 10; i++) {
std::cout << students[i] << std::endl;
}
return 0;
}
```
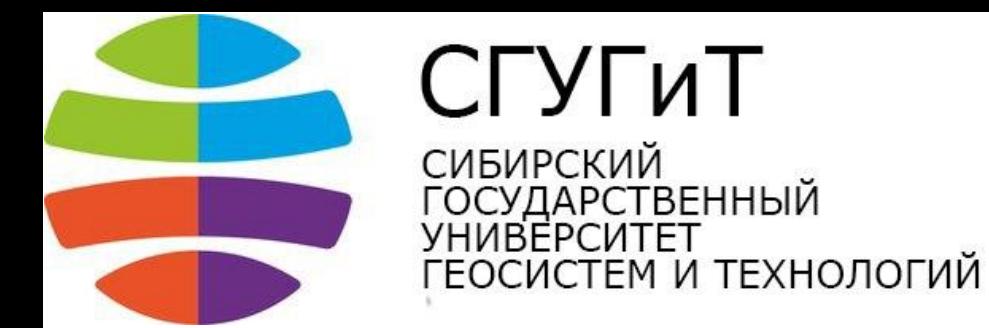

Если бы нам пришлось выводить массив из нескольких тысяч фамилий, то мы бы просто увеличили конечное значение счетчика цикла — строку for (...; i < 10; ...) заменили на for  $(...; i < 10000; ...)$ . Заметьте что счетчик нашего цикла начинается с нуля, а заканчивается девяткой.

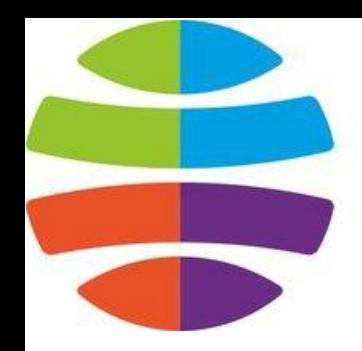

ГУГиТ **СИБИРСКИЙ** ГОСУДАРСТВЕННЫЙ **UBFPCUTFT** <sup>-</sup>ЕОСИСТЕМ И ТЕХНОЛОГИЙ

#### Если вместо оператора строгого неравенства — i < 10 использовать оператор «меньше, либо равно» —  $i \leq 10$ , то на последней итерации программа обратится к несуществующему элементу массива — students[10].

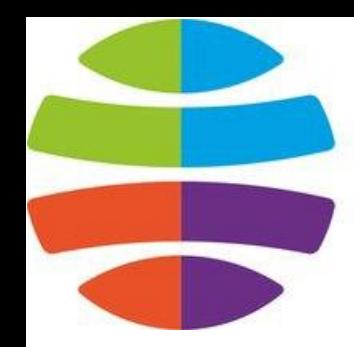

ГУГиТ СИБИРСКИЙ СУДАРСТВЕННЫЙ *ИВЕРСИТЕТ* ОСИСТЕМ И ТЕХНОЛОГИЙ

Это может привести к ошибкам сегментации и аварийному завершению программы. Будьте внимательны подобные ошибки бывает сложно отловить. Массив, как и любую переменную можно не заполнять значениями при объявлении.

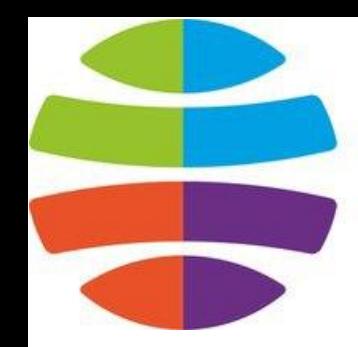

СГУГиТ **СИБИРСКИЙ** ГОСУДАРСТВЕННЫЙ *UBFPCUTFT* ГЕОСИСТЕМ И ТЕХНОЛОГИЙ

#### **Объявление массива без инициализации**

#### **string** students[10]; // или **string** teachers[5];

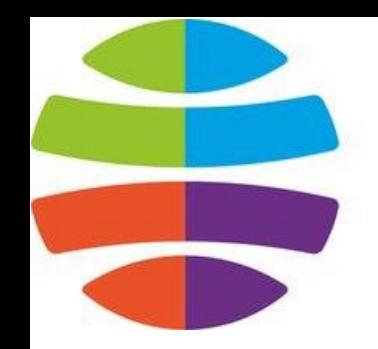

ГУГиТ СИБИРСКИЙ СУДАРСТВЕННЫЙ *UBFPCUTFT* ОСИСТЕМ И ТЕХНОЛОГИЙ

### Элементы такого массива обычно содержат в себе «мусор» из выделенной, но еще не инициализированной, памяти. Некоторые компиляторы, такие как GCC, заполняют все элементы массива нулями при его создании.

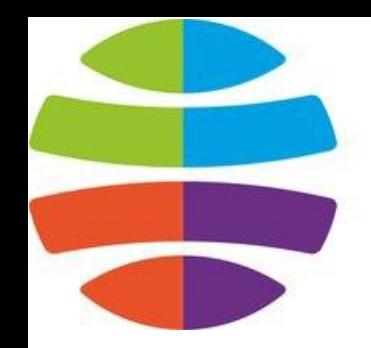

СГУГиТ **СИБИРСКИЙ** ГОСУДАРСТВЕННЫЙ **UBFPCUTFT** <sup>-</sup>ЕОСИСТЕМ И ТЕХНОЛОГИЙ

#### При создании статического массива, для указания его размера может использоваться только константа. Размер выделяемой памяти определяется на этапе компиляции и не может изменяться в процессе выполнения.

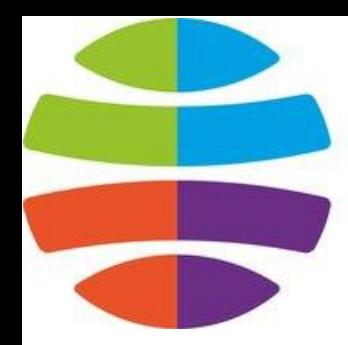

СГУГиТ **СИБИРСКИЙ СУДАРСТВЕННЫЙ** *ИВЕРСИТЕТ* ОСИСТЕМ И ТЕХНОЛОГИЙ

**int** n; **cin** >> n; **string** students[n]; /\* Неверно \*/

#### Выделение памяти в процессе выполнения возможно при работе с динамическими массивами. Но о них немного позже. Заполним с клавиатуры пустой массив из 10 элементов.

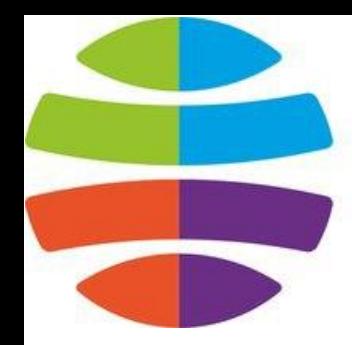

СГУГиТ **СИБИРСКИЙ** СУДАРСТВЕННЫЙ **REPCUTET** СИСТЕМ И ТЕХНОЛОГИЙ

#### **Заполнение массива с клавиатуры**

```
#include <iostream>
#include <string>
using std::cout;
using std::cin;
using std::endl;
int main()
\{int arr[10]; // Заполняем массив с клавиатуры
for (int i = 0; i < 10; i++) {
cout << "[" << i + 1 << "]" << ": ";
```
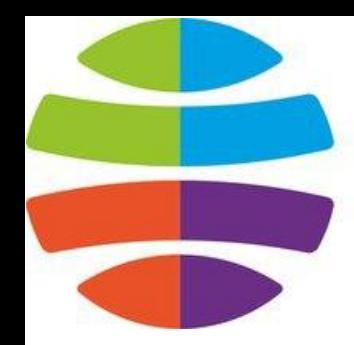

СГУГиТ **СИБИРСКИЙ** СУДАРСТВЕННЫЙ *ABFPCUTFT* ЕОСИСТЕМ И ТЕХНОЛОГИЙ

```
cin >> arr[i];
}
// И выводим заполненный массив.
cout << "\nВаш массив: ";
for (int i = 0; i < 10; ++i) {
cout << arr[i] << " ";
}
cout << endl;
return 0;
}
```
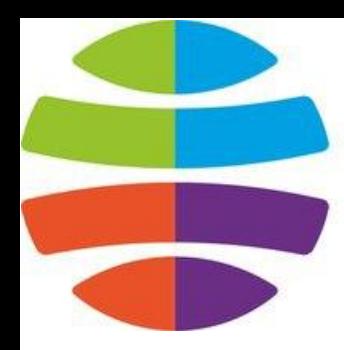

## СГУГиТ

СИБИРСКИЙ<br>ГОСУДАРСТВЕННЫЙ<br>УНИВЕРСИТЕТ ГЕОСИСТЕМ И ТЕХНОЛОГИЙ

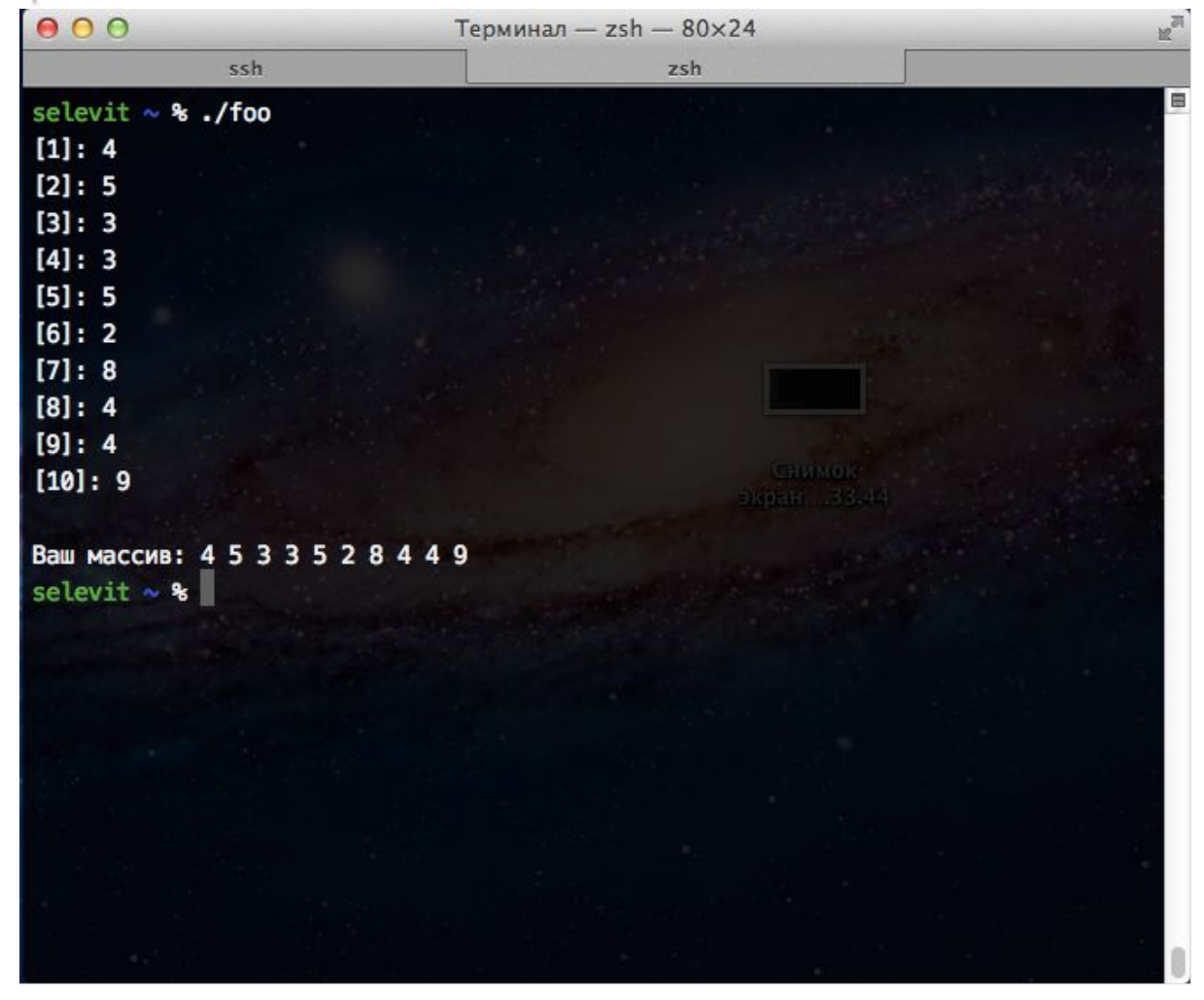

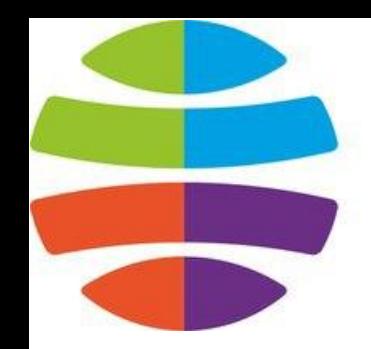

СГУГиТ **СИБИРСКИЙ** СУДАРСТВЕННЫЙ *ARFPCUTFT* ОСИСТЕМ И ТЕХНОЛОГИЙ

Если у вас возникают проблемы при компиляции исходников из уроков — внимательно прочитайте ошибку компилятора, попробуйте проанализировать и исправить ее. Если вы нашли ошибку в коде напишите об этом в комментариях к уроку.